#### **Google Cloud** Next '24

#### Live-code an app with Cloud Run and Flutter

**Proprietary** 

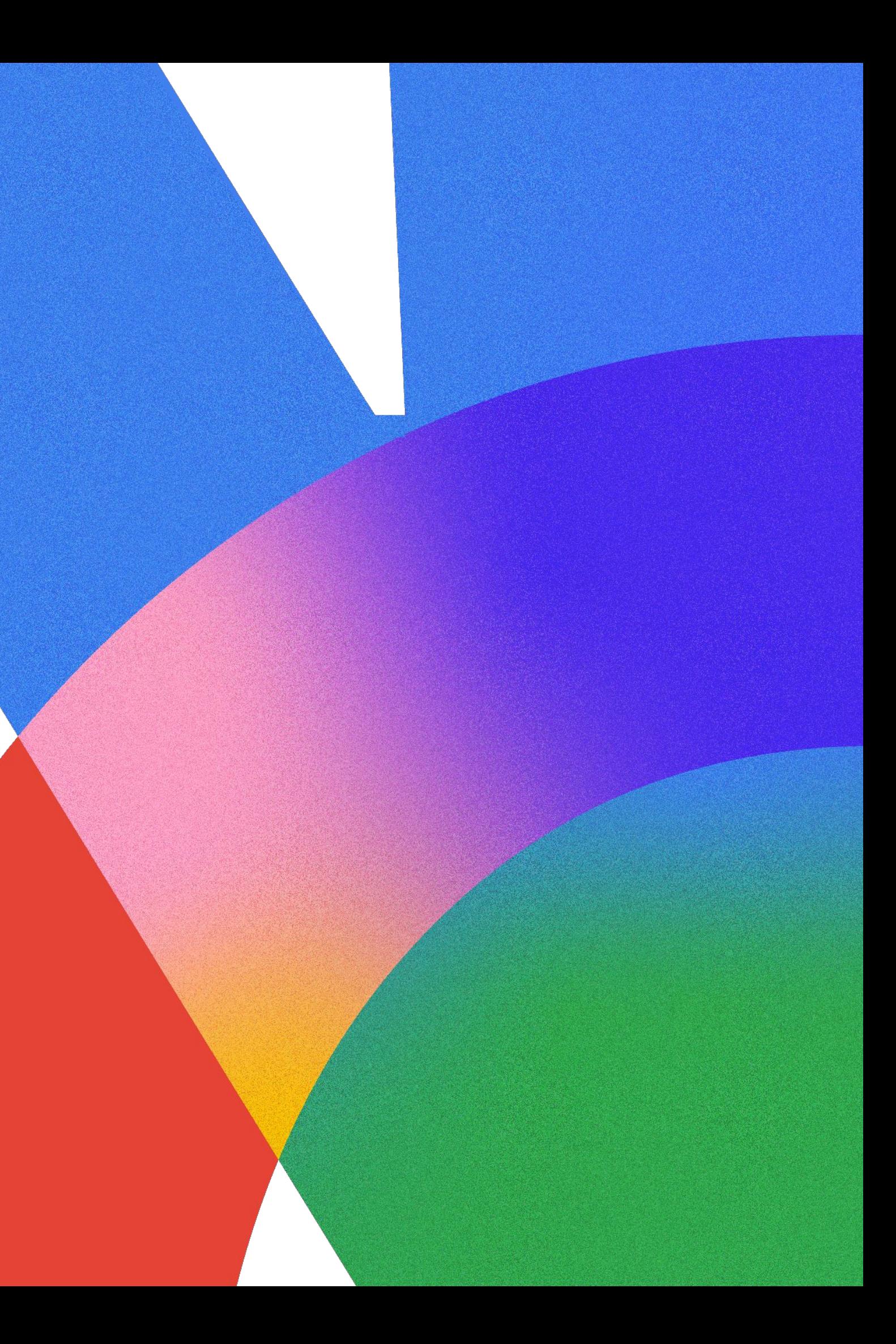

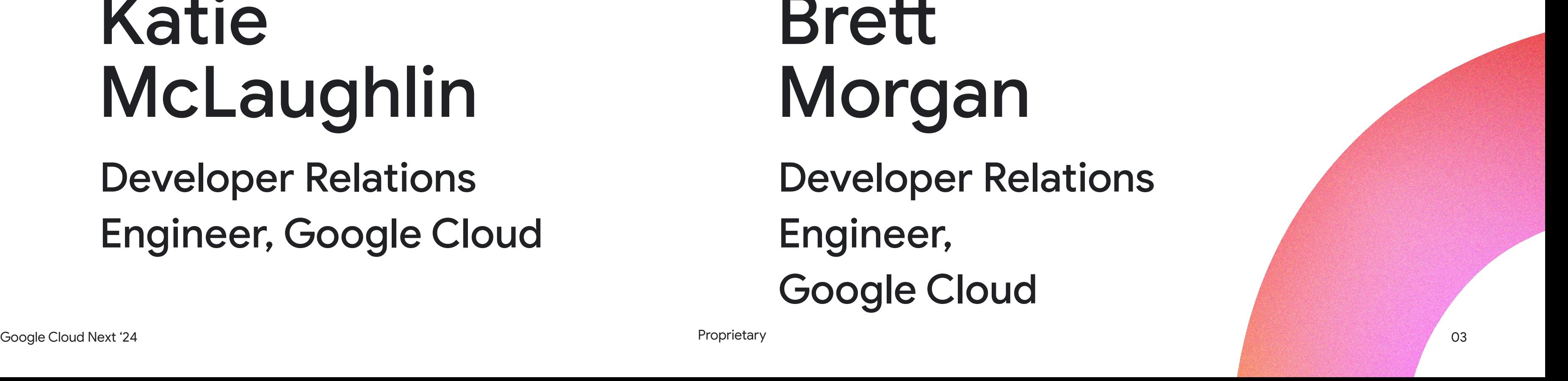

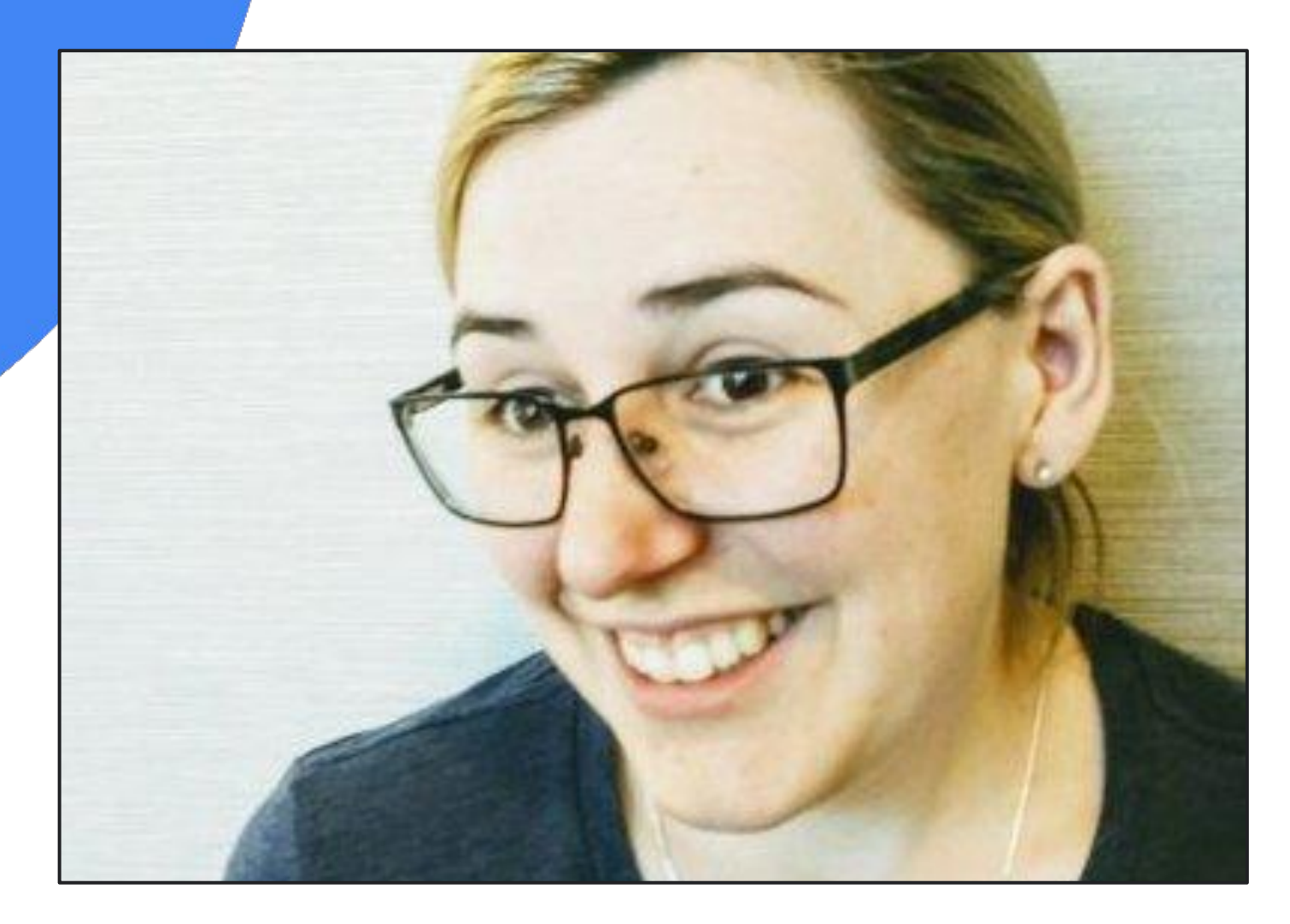

#### Katie McLaughlin

Developer Relations Engineer, Google Cloud

# Developer Relations

Brett Morgan Engineer, Google Cloud

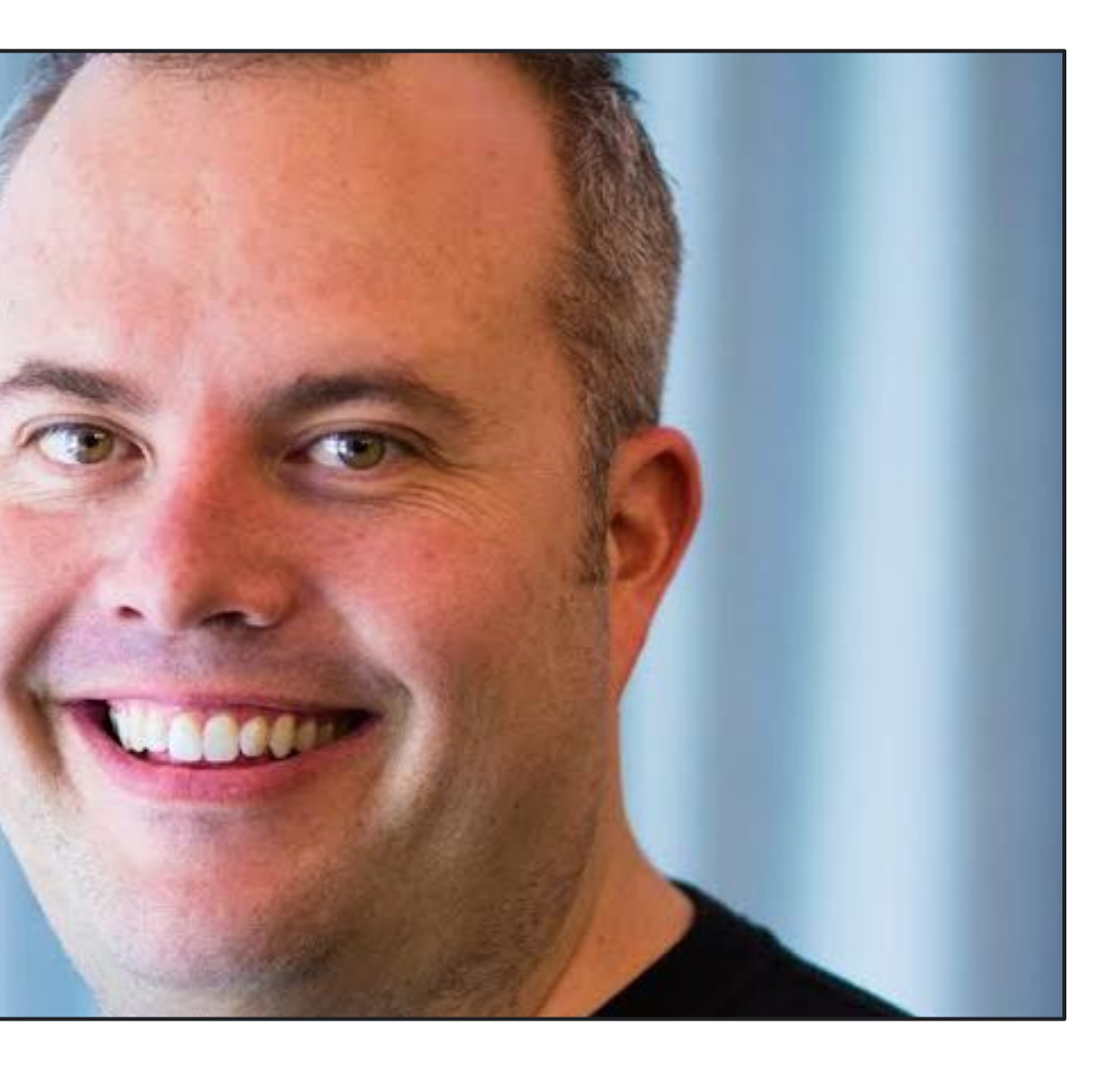

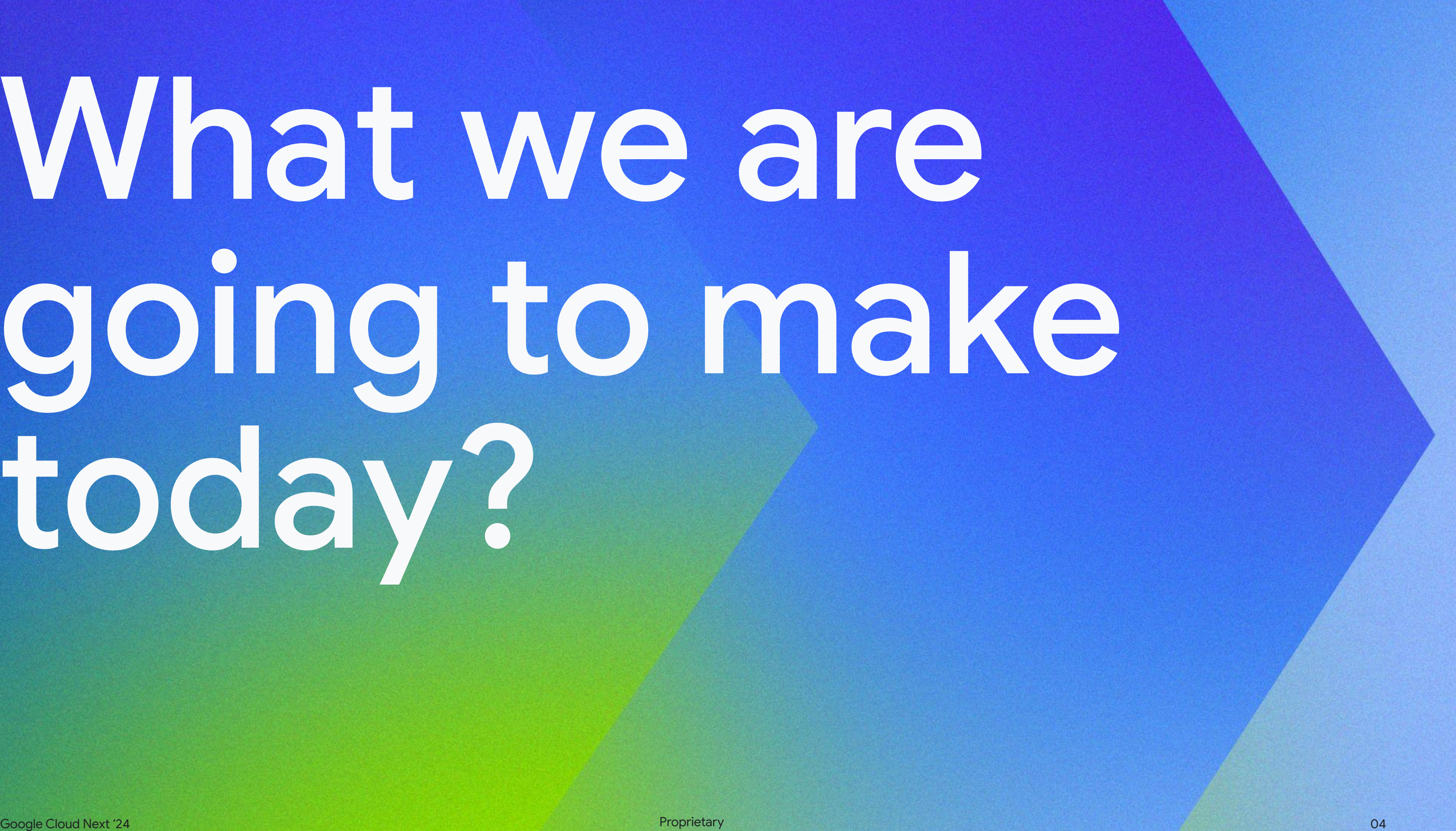

## What we are going to make today?

### Architecture

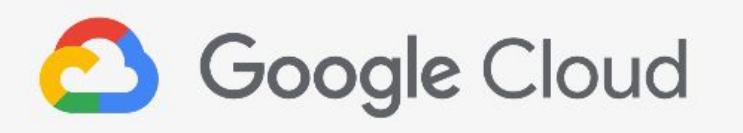

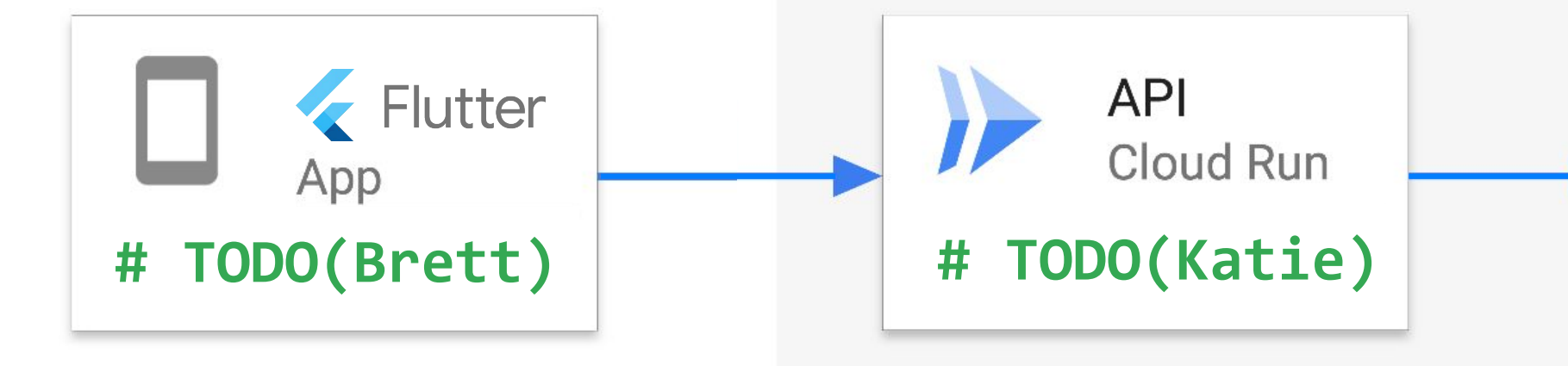

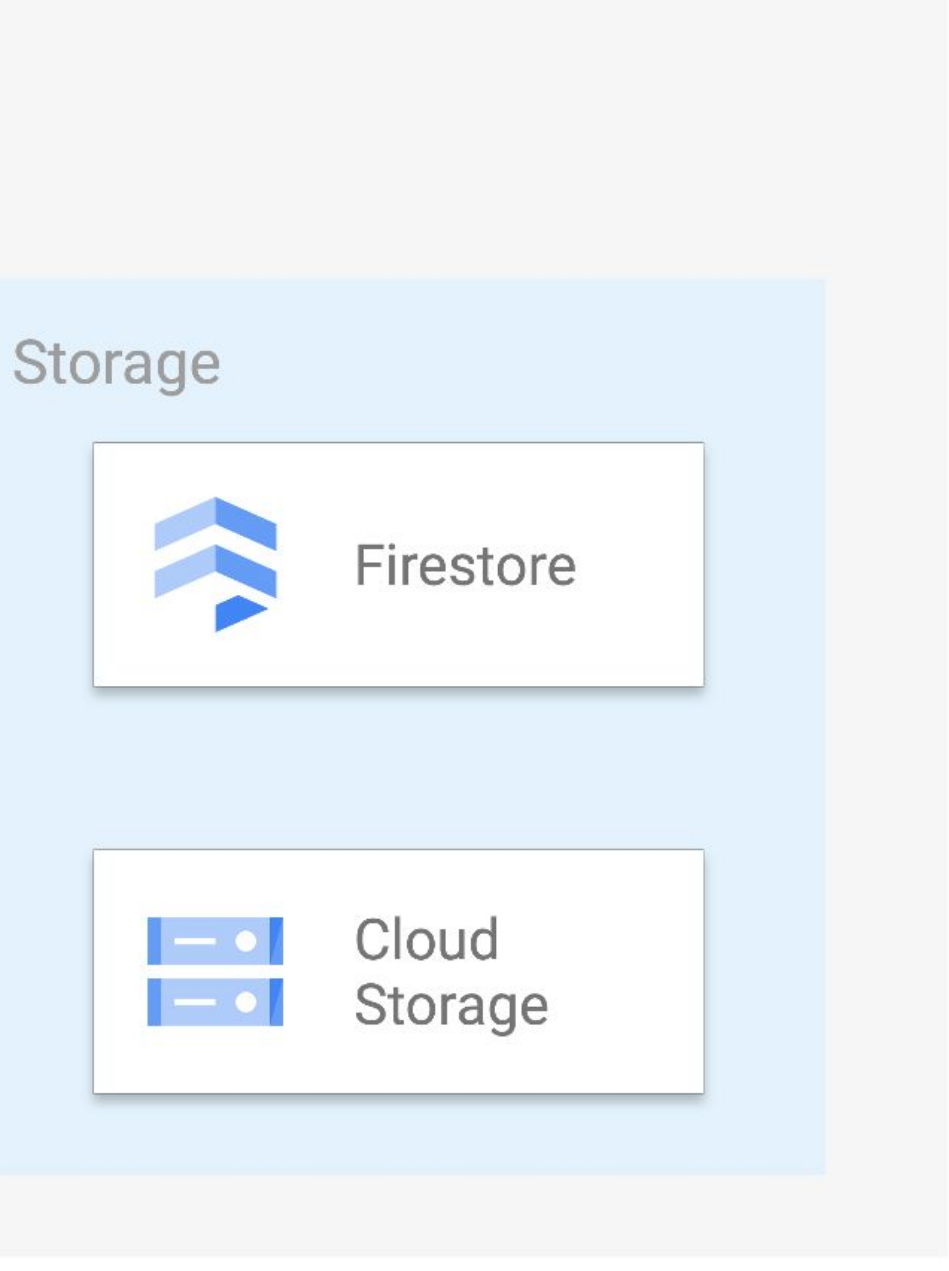

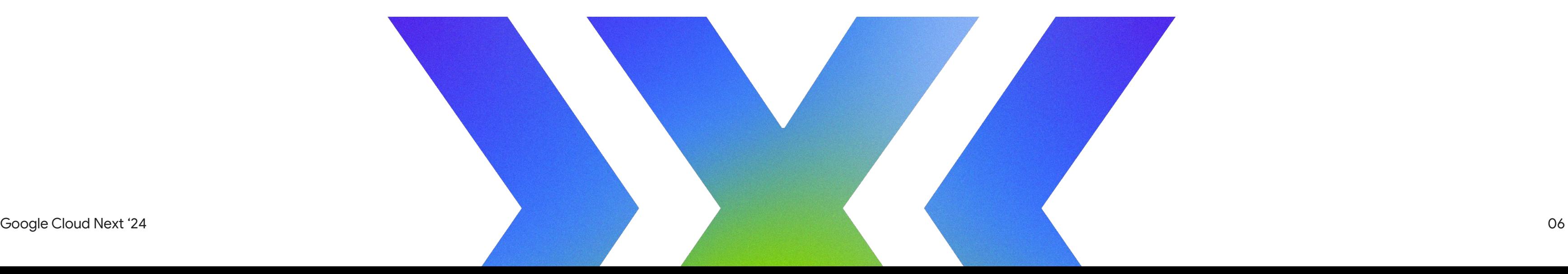

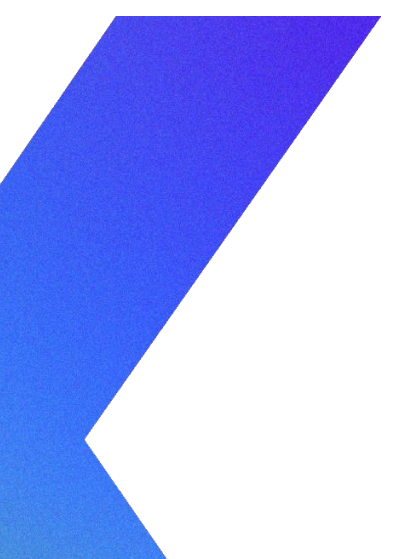

#### Using Cloud Run

#### Let's deploy an API

### Cloud Run URL

#### https://api-iyxoovcjfq-uc.a.run.app

Secure by default Region **Code** Project Hash

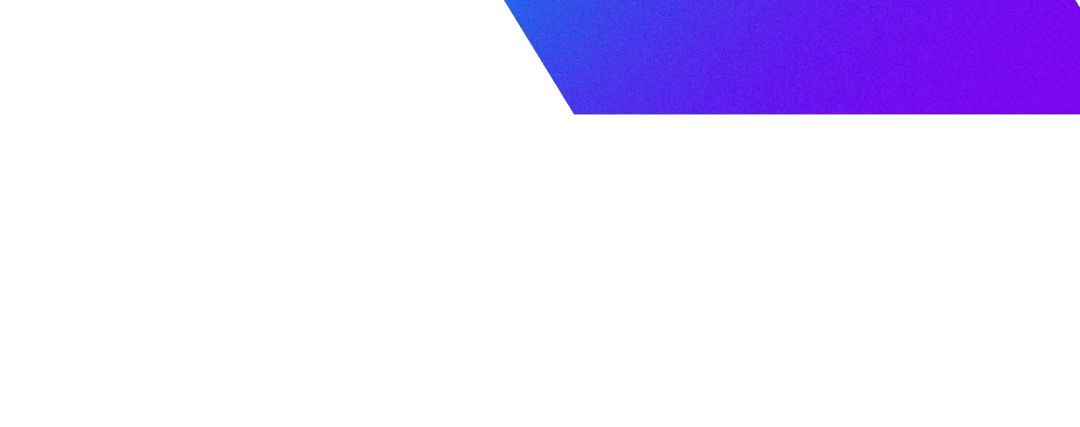

#### Service name

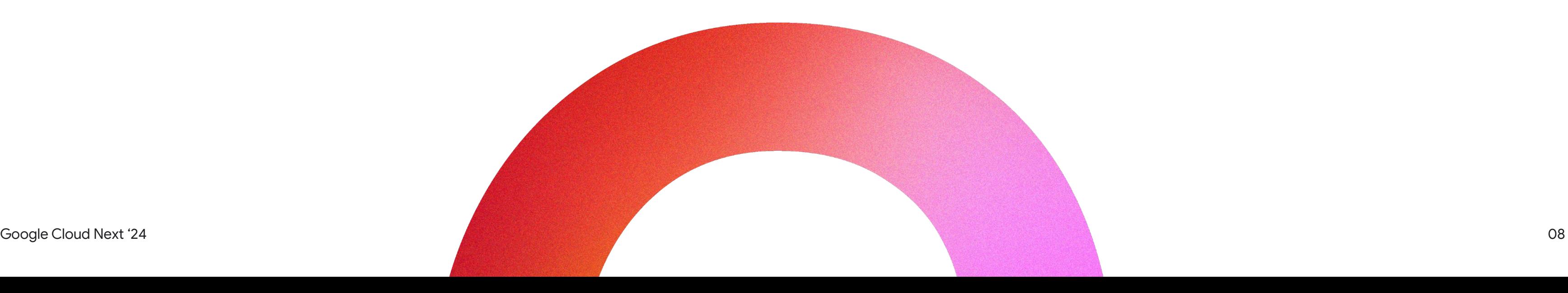

#### Using Flutter

#### Let's build an app

## Let's discuss.

### (It's Q&A time.)

Google Cloud Next '24 Proprietary Proprietary Proprietary Proprietary Proprietary Proprietary COMBIN COMBINERY

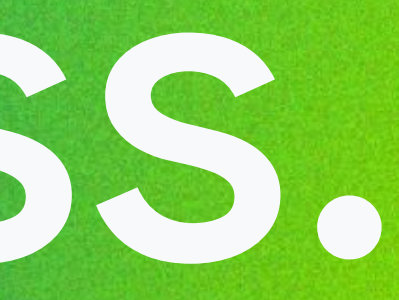

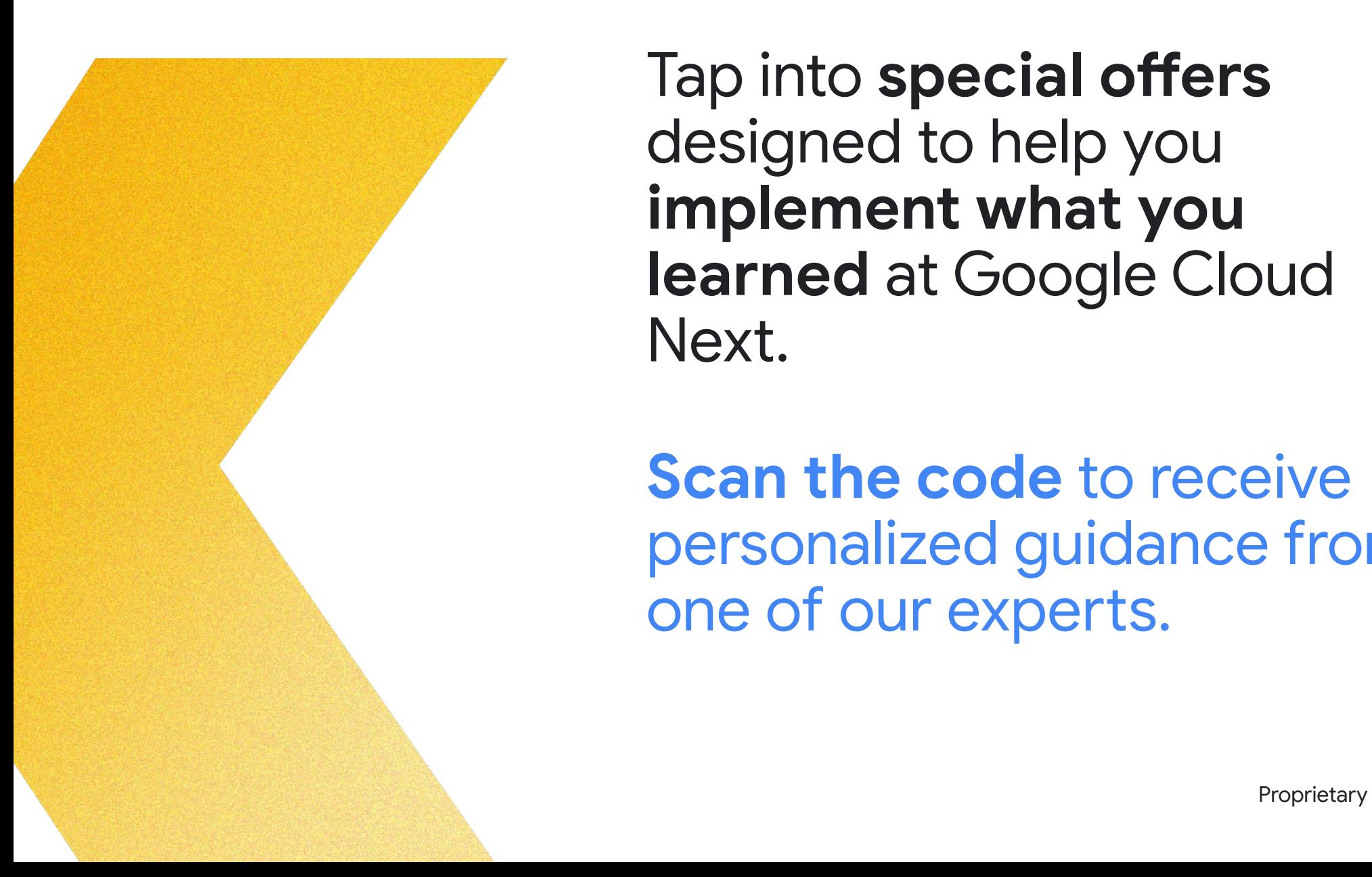

Tap into **special offers**  designed to help you **implement what you learned** at Google Cloud Next.

### Ready to build what's next?

**Scan the code** to receive personalized guidance from one of our experts.

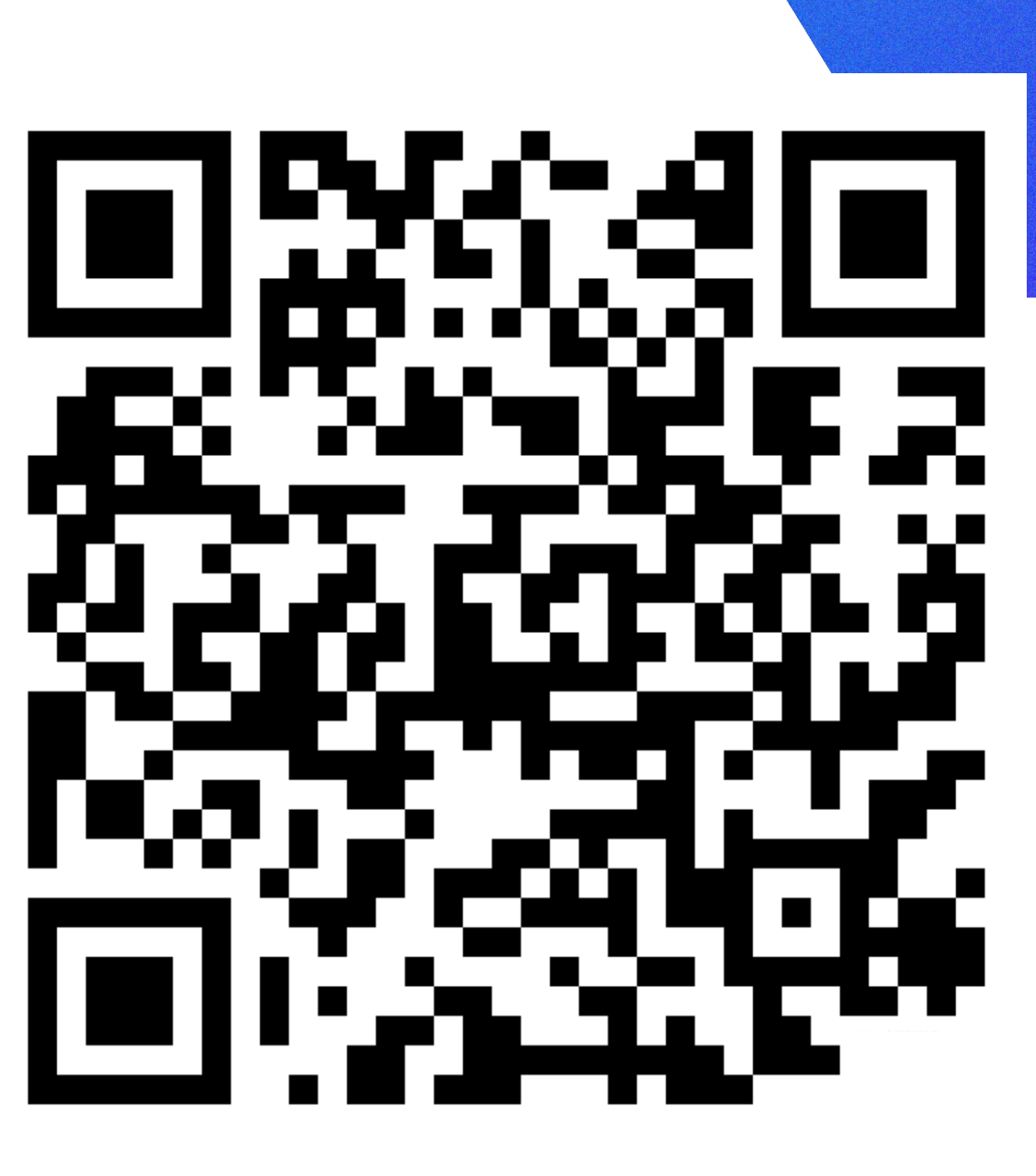

Or visit **g.co/next/24offers**

### Thank you

Proprietary 2013

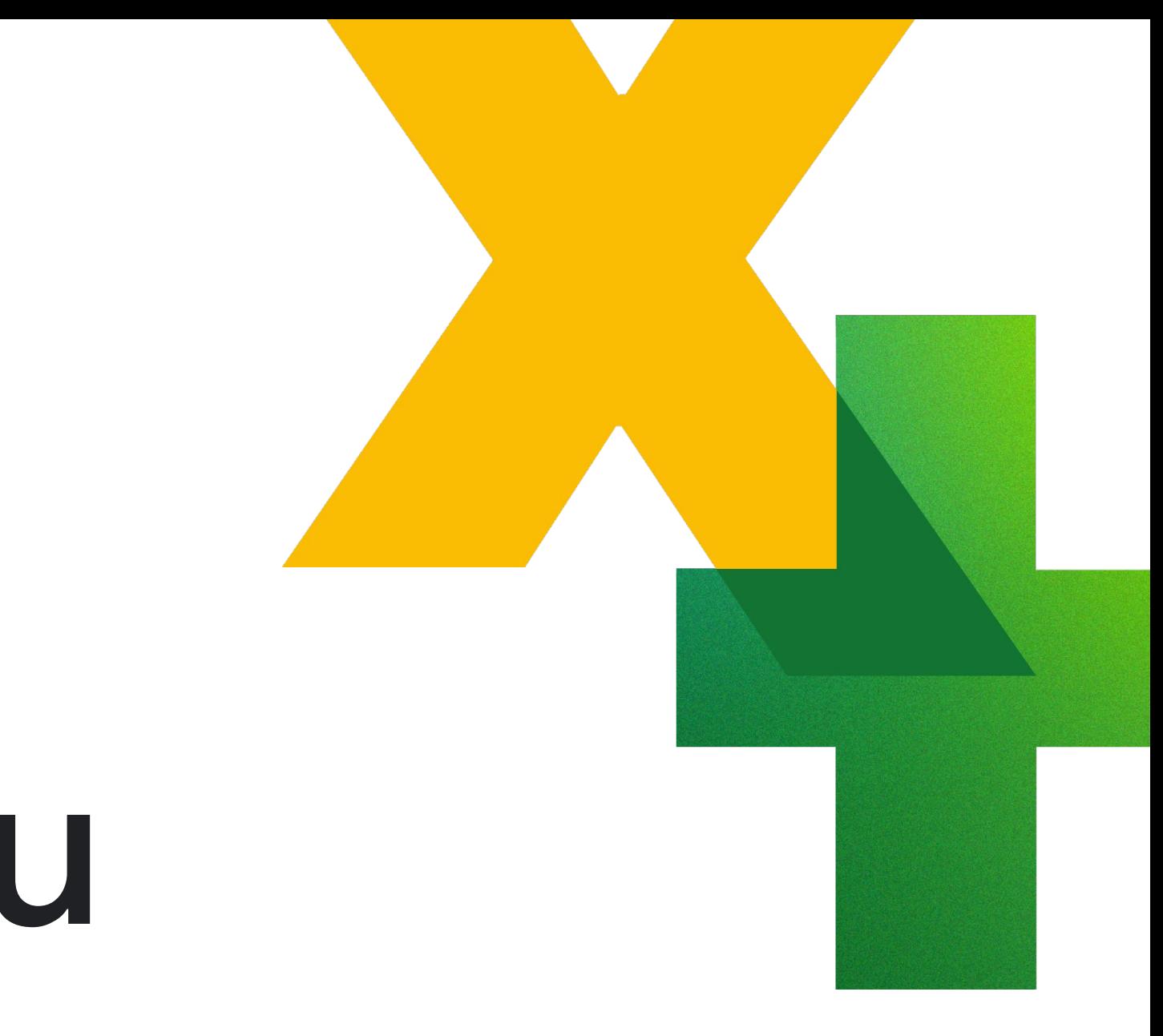